## UNIVERSITY OF TORONTO MISSISSAUGA

APRIL 2012 FINAL EXAMINATION STA442H5S Methods of Applied Statistics Jerry Brunner Duration - 3 hours

Aids: Calculator Model(s): Any calculator is okay

The University of Toronto Mississauga and you, as a student, share a commitment to academic integrity. You are reminded that you may be charged with an academic offence for possessing any unauthorized aids during the writing of an exam, including but not limited to any electronic devices with storage, such as cell phones, pagers, personal digital assistants (PDAs), iPods, and MP3 players. Unauthorized calculators and notes are also not permitted. Do not have any of these items in your possession in the area of your desk. Please turn the electronics off and put all unauthorized aids with your belongings at the front of the room before the examination begins. If any of these items are kept with you during the writing of your exam, you may be charged with an academic offence. A typical penalty may cause you to fail the course.

<u> 1989 - Johann Barbara, martxa alemaniar argumento este alemaniar alemaniar alemaniar alemaniar alemaniar al</u>

Please note, you **CANNOT** petition to re-write an examination once the exam has begun.

Last/Surname (Print):

First/Given Name (Print):

Student Number:

Signature:

$$
F = \left(\frac{n-p}{s}\right) \left(\frac{a}{1-a}\right)
$$

$$
a = \frac{sF}{n - p + sF}
$$

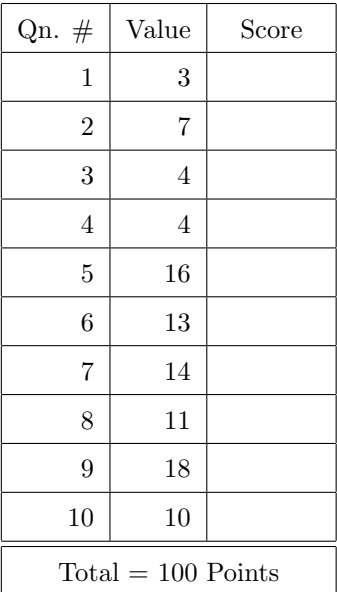

3 points 1. In the table below, write a check mark  $(\sqrt)$  in each cell where the appropriate elementary statistical method is actually some kind of multiple regression (including multivariate regression, if need be). You do *not* need to give the name of the elementary method, and no explanation is necessary.

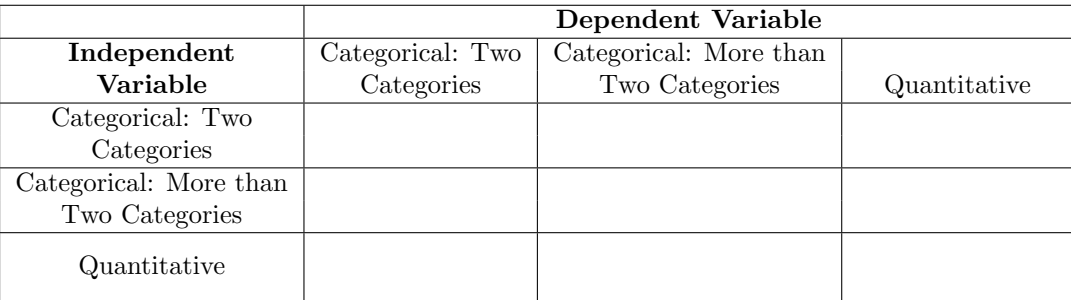

7 points 2. Answer each question below True or False. Write "T" or "F" on the line. You will get full marks on this question if you answer at least 10 out of 13 correct. If you miss more than 3, you will get zero marks.

- We seek to predict the independent variable from the dependent variable.
- The *p*-value is the probability that the null hypothesis is true.
- When a relationship between the independent variable and the dependent variable is statistically significant, we conclude there is evidence that the two variables are actually related.
- The p-value is the probability of failing to replicate significant results in a second independent random sample of the same size.
- The greater the  $p$ -value, the stronger the evidence that the independent and dependent variable are related.
- If a subject (case) provides data for more than one value of an independent variable, we call that independent variable a within-subjects variable.
- We observe  $r = -0.70$ ,  $p = .009$ . We conclude that that high values of X tend to go with low values of  $Y$  and low values of  $X$  tend to go with high values of  $Y$ .
- If  $p < .05$  we say the results are statistically significant at the  $.05$  level, and we conclude that the independent variable and the dependent variable are unrelated.
- In a study attempting to predict income from education and race, there is a significant interaction between education and race. This means that income and race are related.
- When you add another independent variable in multiple regression,  $R^2$  cannot go down.
- We observe  $r = 0.50$ ,  $p = .002$ . This means that 50% of the variation in the dependent variable is explained by a linear relationship with the independent variable.
- An experimental study is one in which cases are randomly assigned to the different values of an independent variable.
- A multivariate analysis is one with multiple dependent variables.

4 points 3. Make up an original example of a study for which an appropriate analysis would be a two-factor ANOVA with one of the factors within-cases and the other factor between-cases. The word "original" means that your example should not be too similar to any of the examples in lecture, homework or the text.

4 points 4. A medical study finds that the more organic food a person eats (as a percent of total calories), the better the person's overall health on average. Briefly discuss at least one confounding variable that could have produced this result.

- 
- 16 points 5. In a study of agricultural productivity, small apple farms are randomly assigned to use one of three Pesticides (Type A, B or C) and one of three Fertilizers (Type 1, 2 or 3). The dependent variable is total crop yield in kilograms, and there are two covariates: number of trees on the farm, and crop yield last year.
	- (a) In the table below, fill in the definitions of the dummy variables for Pesticide  $(p_1 \text{ and } p_2)$ , and the dummy variables for Fertilizer  $(f_1 \text{ and } f_2)$ . Use *effect coding* (the scheme with 0, 1, -1).

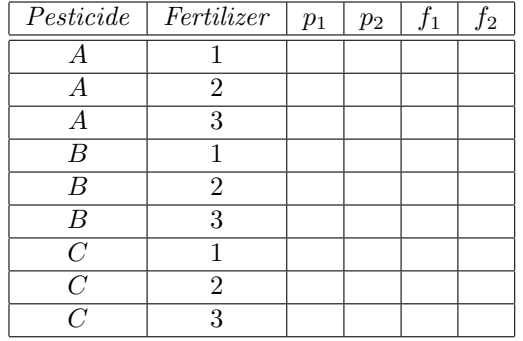

(b) Write  $E[Y|\mathbf{X}]$  for a model that includes a possible Pesticide by Fertilizer interaction as well as their main effects. Denote the covariates by  $X_1$  and  $X_2$ . Of course the vector **X** includes  $p_1, p_2$  and so on as well as  $X_1$  and  $X_2$ . There are no interactions between the two covariates, or between covariates and factors.

(c) Give the null hypothesis you would test to answer each question below. The answers are in terms of the  $\beta$  parameters in your model. Some of the answers are the same. Except for the last one, assume that each question begins with "Controlling for number of trees and crop yield last year  $\dots$ ".

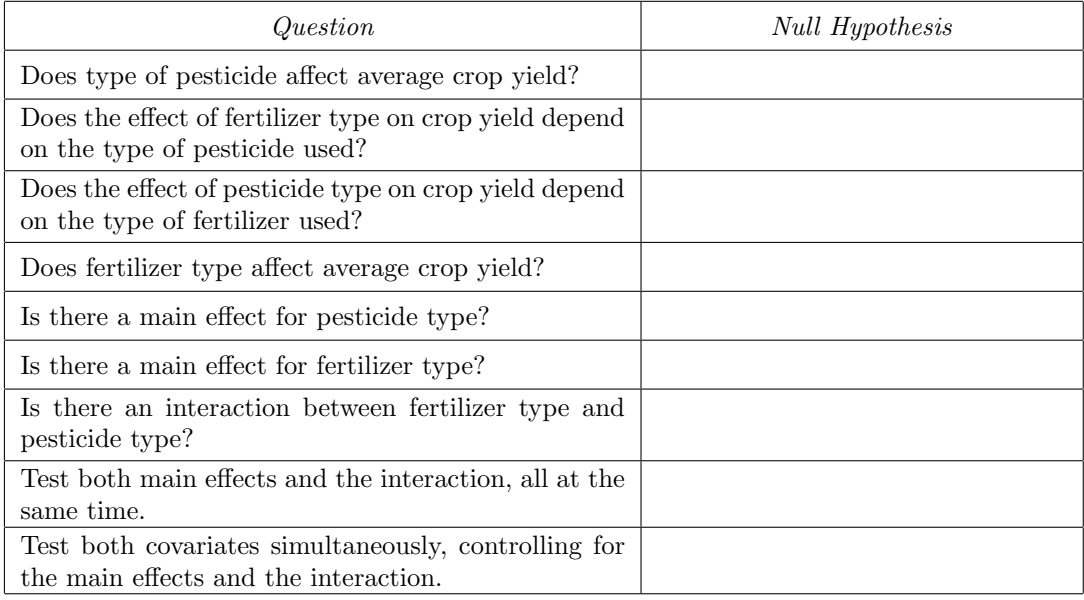

13 points 6. In a study of the effects of combining two blood pressure drugs, patients with high blood pressure are randomly assigned to one of four treatment conditions. They get either Drug A or a placebo, and they get either Drug  $B$  or a placebo. So each patient takes two pills a day for 6 weeks. Their blood pressure after 6 weeks is the dependent variable. Age is a covariate. Use this regression model for the problem:

 $E[Y|\mathbf{X}] = \beta_1 x_1 + \beta_2 x_2 + \beta_3 x_3 + \beta_4 x_4 + \beta_5 x_5$ , where

- $x_1 = 1$  if the patient got both drugs. Otherwise,  $x_1 = 0$ .
- $x_2 = 1$  if the patient got Drug A but not B. Otherwise,  $x_2 = 0$ .
- $x_3 = 1$  if the patient got Drug B but not A. Otherwise,  $x_3 = 0$ .
- $x_4 = 1$  if the patient got neither drug. Otherwise,  $x_4 = 0$ .
- $x_5$  = the patient's age.
- (a) Write  $E[Y|\mathbf{X}]$  for each treatment combination in the table below.

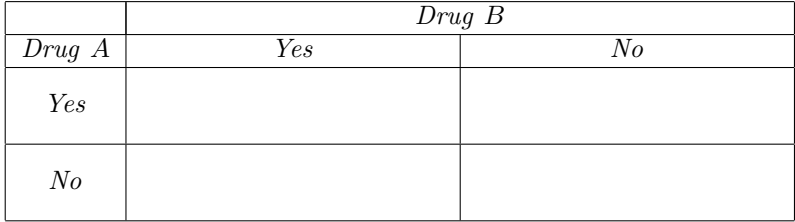

(b) Give the null hypothesis you would test to answer each question below. The answers are in terms of the  $\beta$  parameters of the regression model. Some of the answers are the same. You may assume that each question begins with "Controlling for the patient's age, . . . "

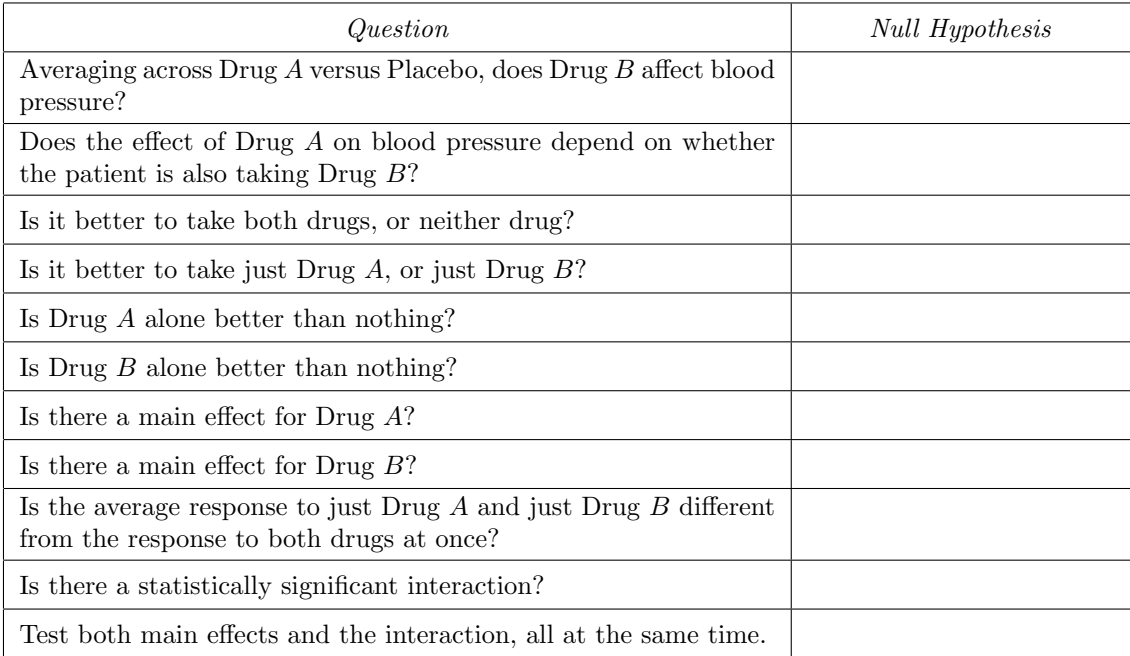

- 14 points 7. Please refer to the printout for the furnace data.
	- (a) For each type of chimney liner, what is the estimated energy consumption with vent damper active for a house that is average on chimney area and average on energy consumption with vent damper inactive? Write your answers in the boxes below; Two decimal places of accuracy will be enough. Please show a little work below the table. You have more room than you need.

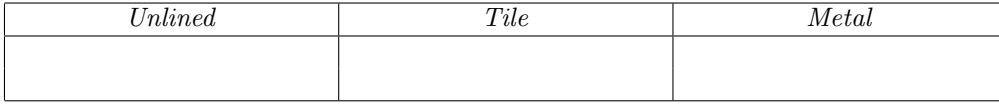

- (b) Controlling for chimney area and energy consumption with vent damper inactive, is there evidence that type of chimney liner is related to energy consumption with vent damper in?
	- i. Answer Yes, No or "Information not on printout."
	- ii. Give the value of the test statistic. The answer is a number. If the answer is not on the printout, write,"Information not on printout."
	- iii. Give the p-value. The answer is a number. If the answer is not on the printout, write,"Information not on printout."
- (c) After allowing for energy consumption with vent damper inactive and chimney area, what proportion of the remaining variation in energy consumption with vent damper active is explained by type of chimney liner? The answer is a number between zero and one. Show a little work and circle your answer.

(d) In the table below, write Bonferroni-corrected  $p$ -values for the pairwise tests comparing chimney liners after controlling for chimney area and energy consumption with vent damper inactive. If you want to show any work (not required), please show it below the table.

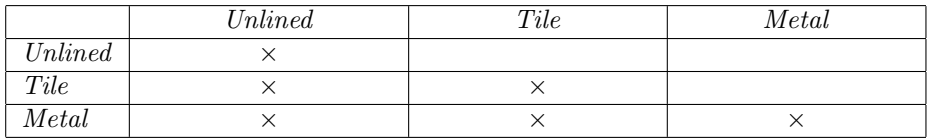

(e) Based on the results of the Bonferroni-corrected pairwise comparisons, state your conclusion in simple, non-technical language. Start with "Allowing for ...". My answer is one sentence.

- 11 points 8. Please refer to the printout for the salmon data.
	- (a) State what the factors are in this study. Classify each one as within-cases or between-cases.

(b) If you look at the results, you can see that basically nothing is going on with gender, so we will concentrate on the two-way table of marginal means for the other two factors. In the table below, fill in the sample cell means, which are marginal means averaging over gender.

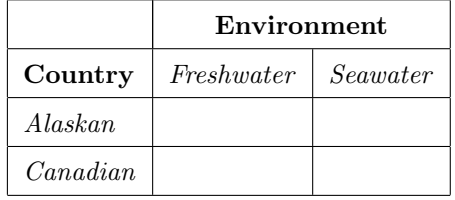

- (c) Averaging across gender, does the average difference between growth in freshwater and seawater environments depend on country?
	- i. What is the value of the test statistic? The answer is a single number.
	- ii. What is the p-value? The answer is a number or possibly a range of numbers.
	- iii. Are the results statistically significant at the 0.05 level? Answer Yes or No.
	- iv. Describe the results in plain, non-statistical language. One sentence is enough. You have more room than you need.
- 18 points 9. Please refer to the printout for the poverty data. For each dependent variable, the model implies six regression lines relating GNP (Gross National Product per capita: Roughly, wealth) to the expected value of the dependent variable.
	- (a) There is a test for parallel sets of regression lines for all the dependent variables simultaneously. Give the following:
		- i. F statistic
		- ii. p value
		- iii. Is there evidence that the regression lines are non-parallel for at least one dependent variable? Answer Yes or No.
		- iv. With a Bonferroni correction, which dependent variables show evidence of non-parallel regression lines? Just list the variables. No explanation is needed. "All" is an acceptable answer if it is justified by the printout. So is "None."
	- (b) Focus just on the results for infant mortality rate.
		- i. Write the estimated regression equation for industrialized nations:
			- $\hat{Y} =$
		- ii. Is there evidence that GNP is related to infant mortality rate among the industrialized nations? Write Yes or No and give the p-value.
		- iii. Write the estimated regression equation for African nations:

 $\hat{Y} =$ 

- iv. On the printout, there is a test for difference between African nations and industrialized nations in the slopes of the lines relating GNP to expected infant mortality rate. Just give the p-value.
- v. Why does it make sense that the slopes of all these regression lines are negative?

10 points 10. For the mantids data, there are two statistically significant main effects. In plain, non-statistical language, say what each one means. Here, you are being asked for two separate answers. Still, you have a lot more room than you need.